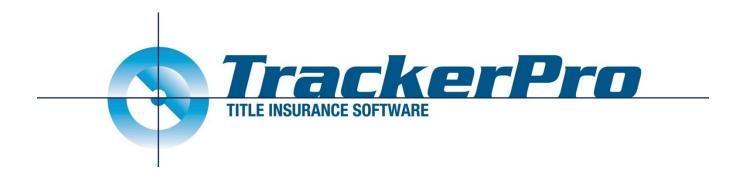

## **Title Report V14.79.0 Changes**

# Application Details, Invoice, and associated document position flexibility

Revised: 7/14/2020

### Summary

We have made some improvements to how a Title Report is compiled, specifically related to the inclusion of the Application Details, Invoice, and associated documents. Previously these documents could be included automatically only if they were to appear at the very front of the Title Report. As of TrackerPro V14.79.0 they can be automatically included anywhere within the Title Report.

#### Transition

If you want TrackerPro to continue to behave as it always has, you do not need to do anything different. You will notice that when Compile a Title Report you will see the Application Detail and other documents appearing at the top of the Report Sections automatically, based on how your preferences were previously set.

You can now use the buttons on the left side of the Report Sections to move or adjust the position of these sections, just like you would any other sections of the Title Report.

| Reader<br>File Rep.<br>Effective Date:<br>Prior Insurer:             | Application Amended:                                                                                                    | Report Section File Names     Database       X     BH-1080 Application Datals pdf       X     BH-1080 Closing Invoice pdf       X     BH-1080 Closing Invoice pdf       X     BH-1080 Closing Invoice pdf       X     BH-1080 Closing Invoice pdf       X     BH-1080 Closing Invoice pdf       X     BH-1080 Obscription of Premises Doc       X     BH-1080 Description of Premises Doc       X     BH-1080 Mediage Schedule doc |
|----------------------------------------------------------------------|----------------------------------------------------------------------------------------------------|----------------------------------------------------------------------------------------------------|
| Title Number:<br>Vested Owners:<br>Source Of Title:<br>Form Letters: | Auto     Oowald Owner     O       Auto     Deed made by * dated * and recorded in II Ø     Edit / Pint       Standard Lefter     Gover Lefter Request     Form Lefter       Survey NDT Located     Exception Omit Lefter     Form Lefter       Information Sheet(App inflo)     Information Sheet(App inflo)     Form Lefter | X BH-1080 Schedule B Doc X BH-1080 Municipal Page.doc A                                                                                                    |
|                                                                      | Seller Attorney Survey Letter                                                                                                    | E-Tab: Vame: Application Details                                                                                                    |

#### Notes

1) These documents will get updated automatically anytime the Title Report is printed/previewed/sent using the Title Report button. They will also get updated anytime you open them by double-clicking on the Report Section

in the list. You will notice that these documents do appear in the File Cabinet. If you open them from the File Cabinet you will be viewing the last version that was created, they will not get updated.

2) These documents will ALWAYS appear in the Add Report Section screen. This allows you to always add these to any Title Report, even if they don't get automatically added or if you have removed them previously from a file. We refer to these as 'Ghost Entries' since, this window will typically show only files that exist in the File Cabinet, but these documents will always show, even if they don't actually exist in the file cabinet.

|              | Select Title Report Sections                   | $\times$ |
|--------------|------------------------------------------------|----------|
|              | Show Files in Sub-Folder                       |          |
|              | BH-1080 Application Details.pdf                | I        |
|              | BH-1080 Closing Invoice.pdf                    | 1        |
|              | BH-1080 Closing.url                            | 1        |
| $\checkmark$ | BH-1080 Description of Premises.Doc            | 1        |
| $\square$    | BH-1080 Invoice Disclosure.pdf                 | 1        |
| $\checkmark$ | BH-1080 Mortgage Schedule.doc                  | 1        |
| $\checkmark$ | BH-1080 Municipal Page.doc                     | 1        |
|              | BH-1080 Municipal Searches Order 7-13-2020.pdf | 1        |
| $\checkmark$ | BH-1080 Report Cover.doc                       | 1        |
| $\checkmark$ | BH-1080 Schedule A.Doc                         | 1        |
| $\checkmark$ | BH-1080 Schedule B.Doc                         | 1        |
|              | BH-1080 Title Charges.pdf                      | 1        |
|              | BH-1080 Title Report.pdf                       | 1        |

#### Configuration

The Underwriter Title Report Templates can be used to adjust which of these documents appear automatically, or where they appear automatically in the report. There is a new Section Type that will be used for these documents.

|                                                             | ChicagoNY                                                                                                | * State: NY                                                          |   | Base Premium Split:   | 15.00%        |
|-------------------------------------------------------------|----------------------------------------------------------------------------------------------------|----------------------------------------------------------------------|---|-----------------------|---------------|
| Compay Name:                                                | Chicago Title Insurance                                                                                  | Company                                                              | * | Agency Remit Code:    |               |
| Name Line 2:                                                |                                                                                                    |                                                                      |   | Title Number Prefix:  |               |
| Address Line 1:                                             |                                                                                                    |                                                                      |   |                       |               |
|                                                             |                                                                                                    |                                                                      |   | Owners Policy Prefix: |               |
| Address Line 3:                                             |                                                                                                    |                                                                      |   | Loan Policy Prefix:   |               |
| Phone Number:                                               |                                                                                                    |                                                                      |   | \$25 Policy Split:    |               |
| Fax Number:                                                 |                                                                                                    |                                                                      |   |                       |               |
| E-Mail Address:                                             |                                                                                                    |                                                                      |   | * Required Fields     |               |
| Rate Calc URL:                                              |                                                                                                    |                                                                      |   |                       |               |
| Select the Bank Ac                                          | counts to hold liability fun                                                                             | ds:                                                                  |   | Endorsement Splits    | and Templates |
|                                                             |                                                                                                    |                                                                      |   |                       |               |
| Clearing:                                                   | Default for this Contro                                                                                  | lled Liability                                                       | ~ |                       |               |
| Clearing:<br>Escrow:                                        | Default for this Contro<br>Default for this Contro                                                       |                                                                      | ~ |                       |               |
|                                                             |                                                                                                    | lled Liability                                                       | _ |                       |               |
| Escrow:                                                     | Default for this Contro                                                                                  | lled Liability                                                       | 2 |                       |               |
| Escrow:<br>Recording Tax:                                   | Default for this Contro<br>Default for this Contro                                                       | lled Liability                                                       |   |                       |               |
| Escrow:<br>Recording Tax:<br>Recording Fees:                | Default for this Contro<br>Default for this Contro<br>Default for this Contro                            | lled Liability<br>lled Liability<br>lled Liability<br>lled Liability |   |                       |               |
| Escrow:<br>Recording Tax:<br>Recording Fees:<br>Remittance: | Default for this Contro<br>Default for this Contro<br>Default for this Contro<br>Default for this Contro | lled Liability<br>lled Liability<br>lled Liability<br>lled Liability |   |                       |               |

Edit Sections to the Title Insurance Commitment for the Underwriter shown below

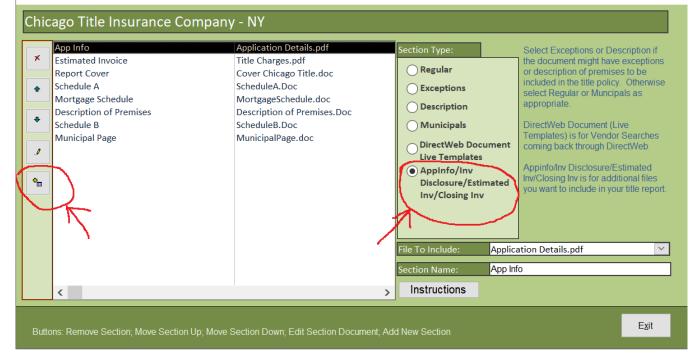